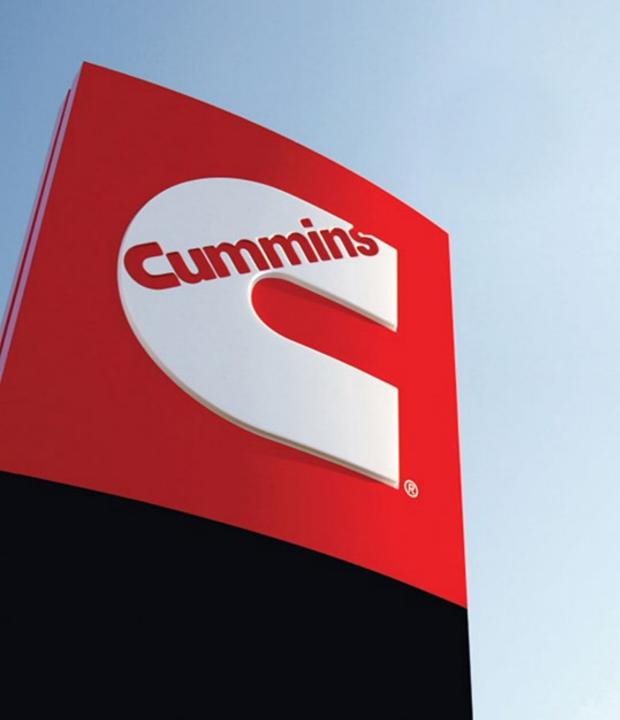

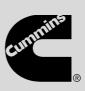

## Predictive Service: How to service using INSITE

Version 1

When INSITE is connected to an ECM that has logged a Predictive Service event, a window will display the Prognostic ID along with the failure information.

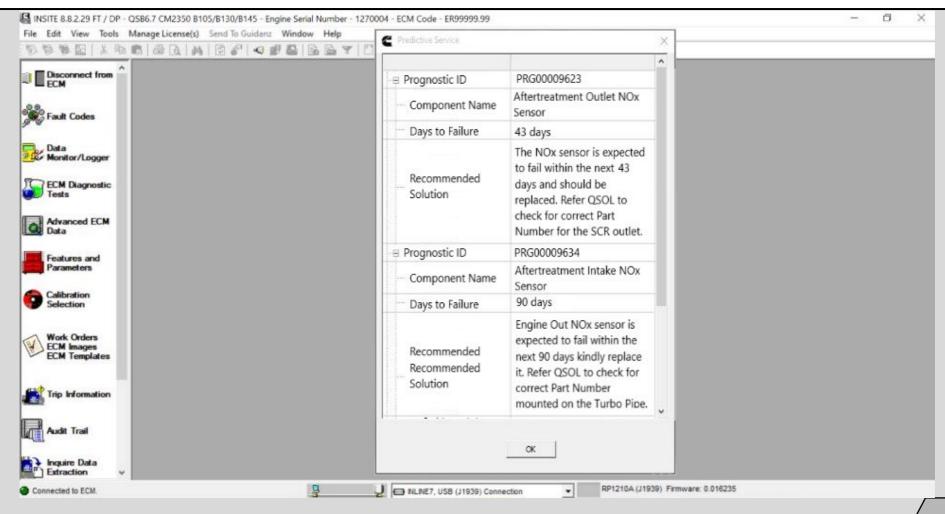

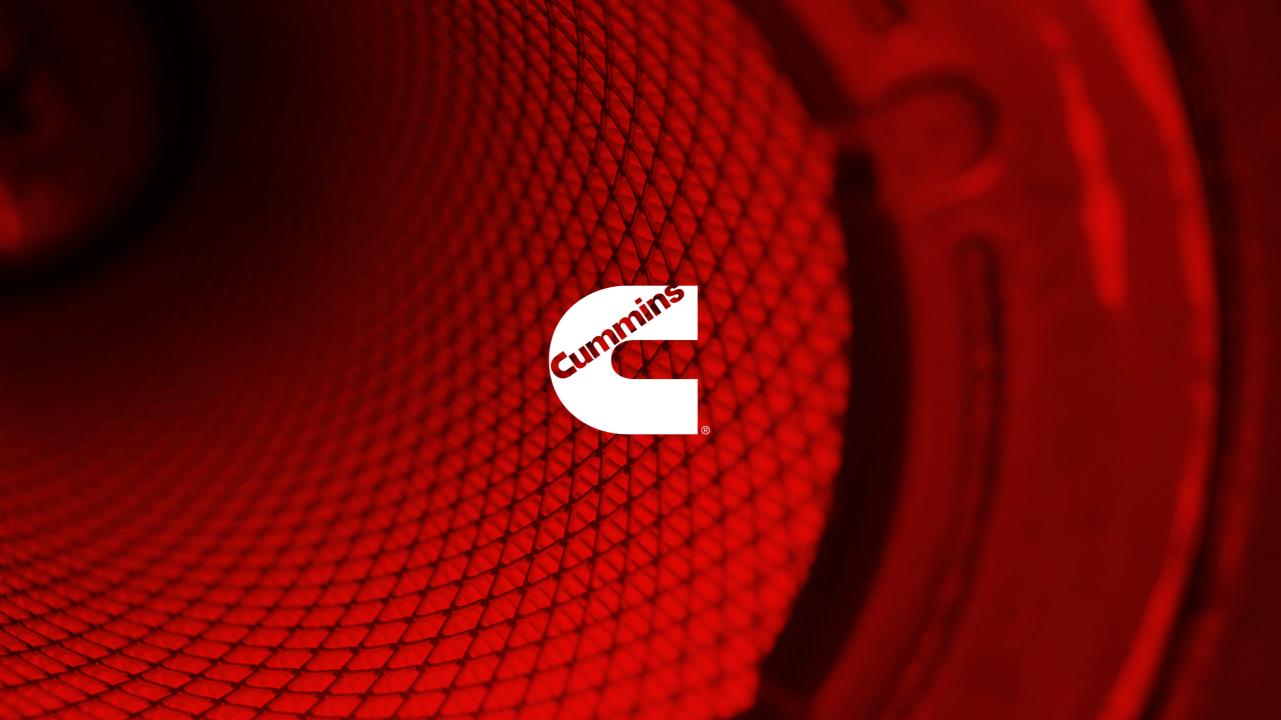